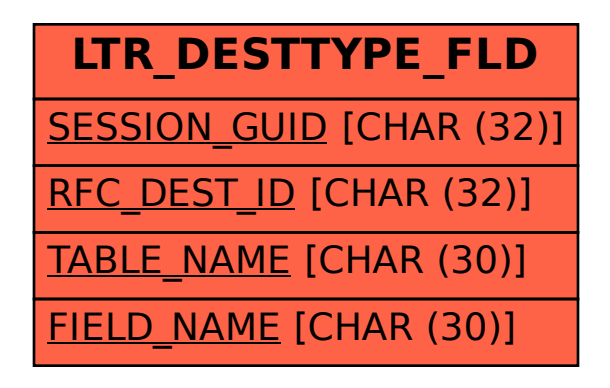

SAP ABAP table LTR\_DESTTYPE\_FLD {LTR: Home Destination Setting (L table)}